# **Capítulo V**

# **Técnicas de Análise de Circuitos**

#### **5.1 Introdução**

Analisar um circuito é obter um conjunto de equações ou valores que demonstram as características de funcionamento do circuito.

A análise é fundamental para que se possa sintetizar (implementar) um circuito, ou seja, a partir da análise de circuitos, pode-se arranjar elementos que uma vez interconectados e alimentados, comportam-se de uma forma desejada.

#### **5.2 Método da Análise Nodal**

A análise nodal ou método nodal é baseado na Lei das Correntes de Kirchhoff  $(LCK)$ .

Para empregar esse método se aplicam os passos que estão dispostos nos itens de 'a' a 'e' que se seguem:

a) Verificar o número de nós do circuito. O número de equações necessárias para efetuar a análise do circuito é:

Número de equações = 
$$
nós - 1
$$
 (5.1)

- b) Escolher um dos nós como "nó de referência", atribuindo-lhe tensão nula. É interessante que o nó de referência seja o "terra" ou um nó com muitos ramos.
- c) Escolher um sentido arbitrário de corrente em cada elemento, atribuindo a respectiva polaridade. Em casos de elementos passivos, atribui-se a polaridade conforme mostra a figura 5.1.

$$
X \leftarrow \frac{R}{V_{xy}} \frac{Lx}{T} Y
$$
 
$$
Ix = \frac{V_{xy}}{R}
$$

**Figura 5.1:** Polaridade em um elemento em função da corrente (regra prática)

- d) Aplicar a LCK em cada nó, exceto no nó de referência, obtendo as equações.
- e) Resolver o sistema formado, obtendo assim as tensões nos nós e conseqüentemente as correntes circulantes do circuito.

Nas subseções desta seção seguem-se alguns exemplos de análise de circuitos utilizando análise nodal.

## **5.2.1 Análise nodal***: Somente fontes de correntes independentes.*

**Exemplo 5.1:** Determine as equações para as tensões de cada nó do circuito da figura 5.2.

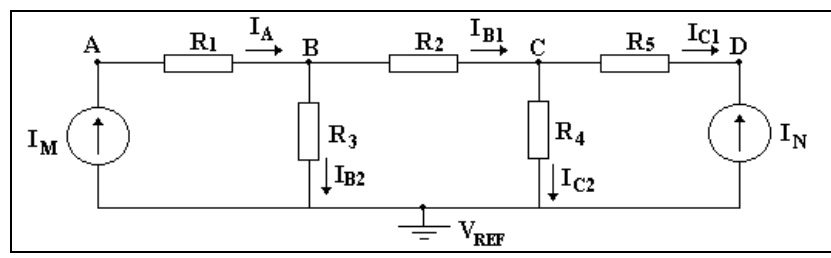

**Figura 5.2:** Circuito para exemplo 5.1

**Exemplo 5.2:** Determine as potências nas fontes de corrente do circuito da figura 5.3.

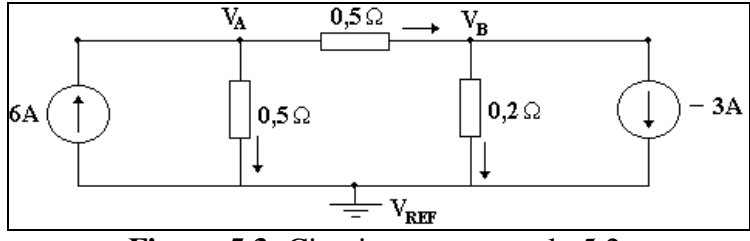

**Figura 5.3:** Circuito para exemplo 5.2.

## **5.2.2 Análise nodal***: Com fontes controladas de corrente.*

**Exemplo 5.3:** Calcular a potência na fonte de corrente controlada da figura 5.4.

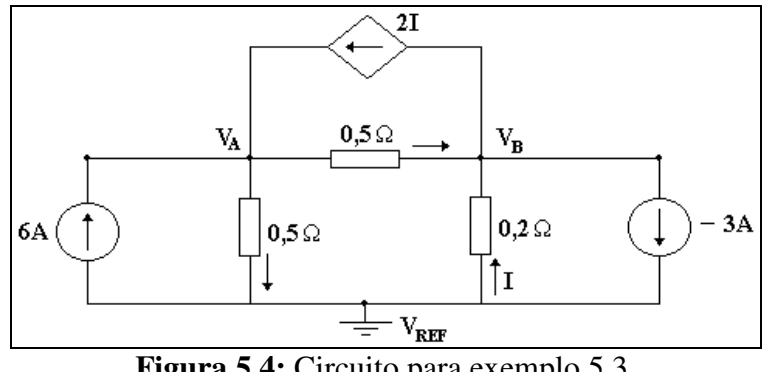

**Figura 5.4:** Circuito para exemplo 5.3.

## **5.2.3 Análise nodal:** *Com fontes de tensão ligadas ao nó de referência.*

**Exemplo 5.4:** Calcular os valores das tensões  $V_A$ ,  $V_B$ ,  $V_C$  e  $V_D$ , no circuito da figura 5.5.

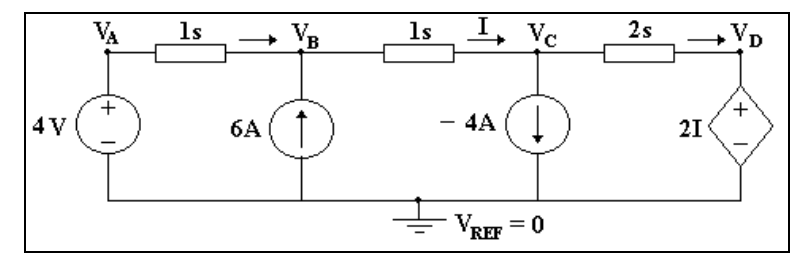

**Figura 5.5:** Circuito para exemplo 4.4.

#### **5.2.4 Análise nodal***: Com fontes de tensão não ligadas ao nó de referência.*

**Exemplo 5.5:** Calcular os valores das tensões  $V_A$ ,  $V_B$  e  $V_C$ , no circuito da figura 5.6.

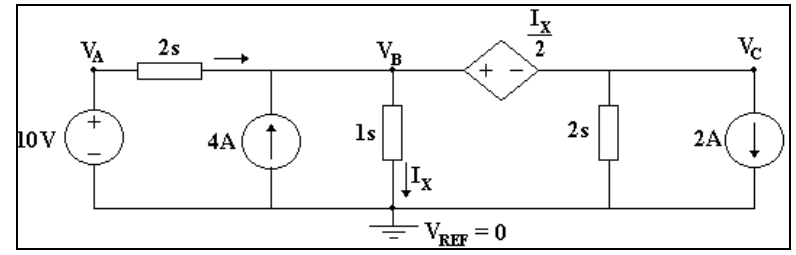

**Figura 5.6:** Circuito para exemplo 5.5.

#### **5.3 Método das Correntes das Malhas**

A análise de malhas ou método das correntes das malhas é baseada na Lei das Tensões de Kirchhoff (LTK).

Para aplicação desse método se empregam os passos que estão dispostos nos itens de 'a' a 'e' que se seguem:

a) Verificar se o circuito é planar ou não planar, pois **esse método só se aplica a circuitos planares**. O circuito planar é aquele que pode ser desenhado em um único plano sem que dois ramos se cruzem. Por exemplo, o circuito da Figura 5.7 é planar, enquanto que o circuito da Figura 5.8 não é planar.

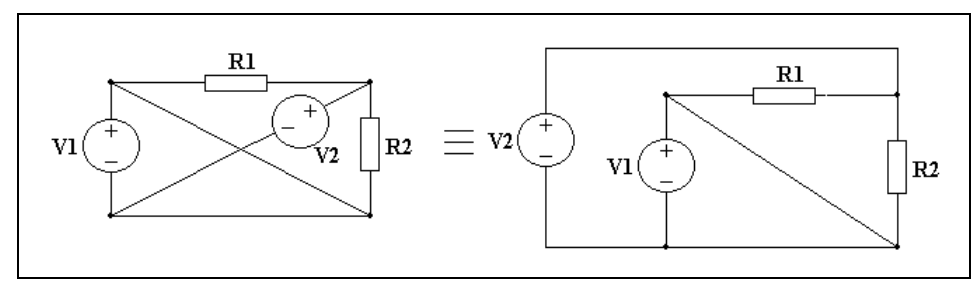

**Figura 5.7**: Circuito planar.

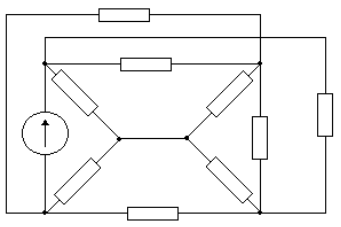

**Figura 5.8:** Circuito não planar.

b) Escolher arbitrariamente o sentido das correntes de malha. O número de correntes arbitrárias necessárias é:

$$
L = B - N + 1 \tag{5.2}
$$

onde:

L : número de correntes de malha, B: número de ramos.

N : número de nós do circuito.

O número de equações necessárias é igual ao número de correntes que por sua vez, é igual ao número de malhas do circuito analisado.

- c) Todo o elemento do circuito deve ser percorrido por pelo menos uma corrente de malha. Se possível, passar apenas uma corrente em cada elemento.
- d) Identificar a polaridade da tensão em cada ramo do circuito. Quando há duas correntes atravessando um único elemento, pode-se arbitrar uma ordem prioritária para correntes, ou seja, supor que uma corrente é maior que a outra e assim, identificar a polaridade da tensão em cada ramo do circuito. Por exemplo, se duas correntes percorrem o mesmo elemento como mostra a figura 4.9b, pode-se arbitrar que  $I_1$  é maior que  $I_2$ , então V tem a polaridade mostrada nessa mesma figura.

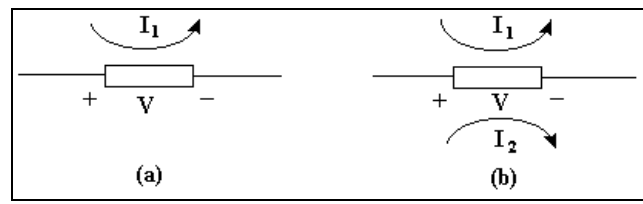

**Figura 5.9:** (a) Convenção de sinal em elemento passivo. (b) Polaridade de tensão identificada considerando a suposição  $I_1 > I_2$ .

e) Aplicar a LTK em cada malha, percorrendo o circuito no mesmo sentido da corrente, obtendo assim, uma equação para cada malha.

Nas subseções desta seção seguem-se alguns exemplos de análise de circuitos utilizando análise nodal.

#### **5.3.1 Análise de malhas***: Determinação do número de correntes de malha necessárias.*

**Exemplo 5.6:** Determine qual o número de equações necessárias para analisar por malha os circuitos das figuras 5.10a, b e c.

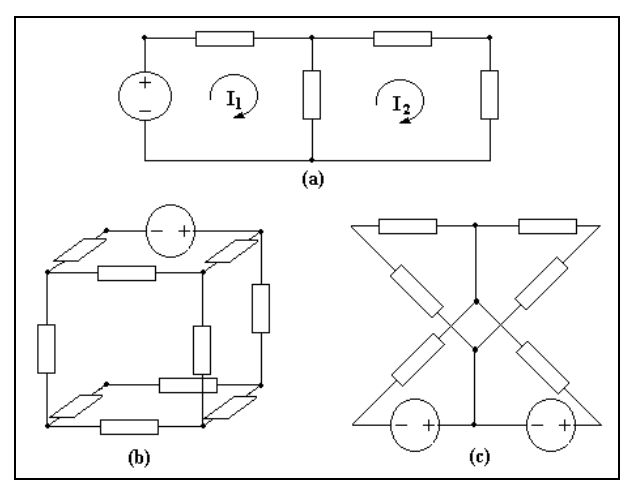

**Figura 5.10:** Circuitos para exemplo 5.6.

## **5.3.2 Análise de malhas:** *Somente fontes de tensão independentes.*

**Exemplo 5.7:** Determine o sistema de equações para o circuito da figura 5.11, deixando-o na forma matricial.

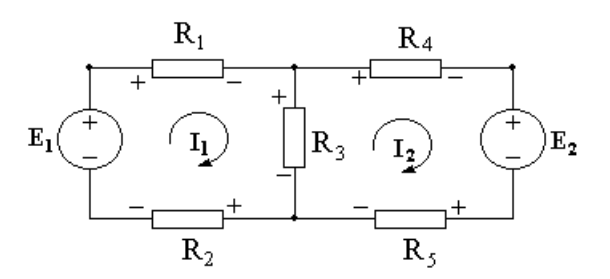

**Figura 5.11:** Circuito para exemplo 5.7.

## **5.3.3 Análise de malhas***: Com fontes controladas de corrente.*

**Exemplo 5.8:** Determine a potência na fonte controlada do circuito da figura 5.12.

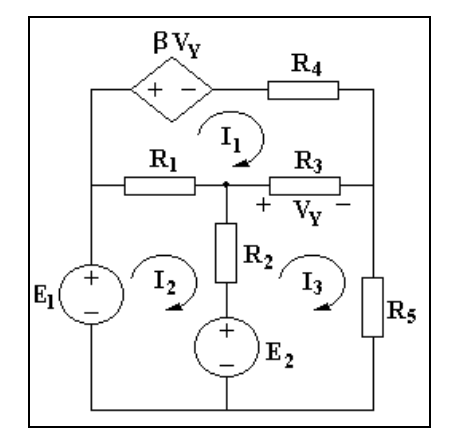

**Figura 5.12:** Circuito para exemplo 5.8.

## **5.3.4 Análise de malhas:** *Com fontes de corrente pertencentes a uma única malha.*

**Exemplo 5.9:** Calcule os valores das correntes  $I_1$ ,  $I_2$  e  $I_3$  do circuito da figura 5.13.

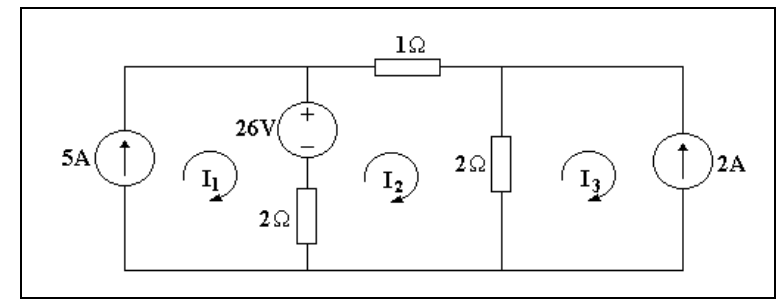

**Figura 5.13:** Circuito para exemplo 5.9.

### **5.3.5 Análise de malhas***: Com fontes de corrente não pertencentes a uma única malha.*

**Exemplo 5.10:** Calcule os valores das correntes  $I_1$ ,  $I_2$  e  $I_3$  no circuito da figura 5.14.

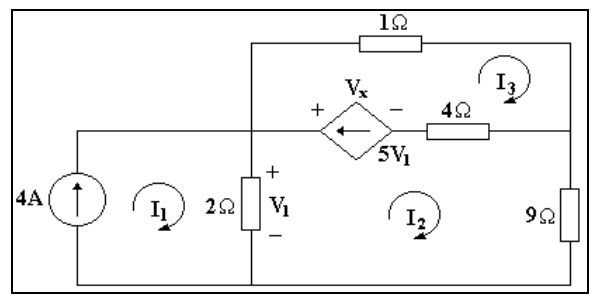

**Figura 5.14:** Circuito para exemplo 5.10.

## **5.4 Comparação dos Métodos**

**Método das Correntes de Malha** (Análise das Malhas)

- Aplicação direta da Lei das Tensões de Kirchhoff;
- Demanda habilidade do operador;
- Utilizado principalmente em análise feitas "manualmente".

### **Método das Tensões de Nó** (Análise Nodal)

- Aplicação direta da Lei das Correntes de Kirchhoff;
- Método facilmente automatizável;
- Utilizado em análises computacionais.

A principal dificuldade na aplicação dos métodos é que eles resultam em sistemas de equações de grande complexidade, o que leva a simulação (análise) feita com o auxílio de computadores.

Devido a infinidade de circuitos que podem ser analisados é necessário que se saiba qual dos métodos é mais conveniente para ser aplicado. Então, antes de começar a analisar o circuito, é coerente verificar quantas incógnitas haverá:

I) Pela análise nodal:

Número de incógnitas = número de nós – 1

II) Pela análise de malhas:

Número de incógnitas = número de malhas Número de malhas  $= B - N + 1$ 

Se houver empate, analisar as situações que levam a escrever o menor número de equações, ou seja:

- Observar se há fontes de tensão ligadas ao nó de referência (Análise nodal);

- Observar se há fontes de corrente que pertencem a uma única malha (Análise das malhas).

## **Exercícios**

E5.1 Calcular i no circuito da figura E5.1.

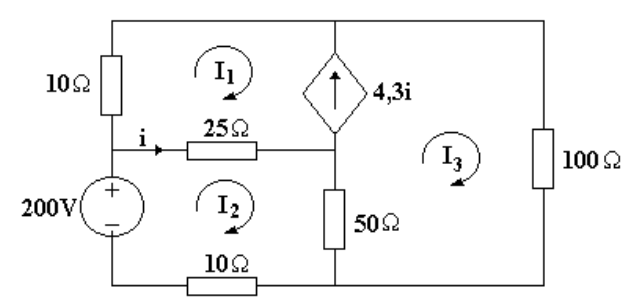

Figura E5.1: circuito para exercício.

E5.2 Calcule a potência no resistor de 5 $\Omega$  do circuito da figura E5.2.

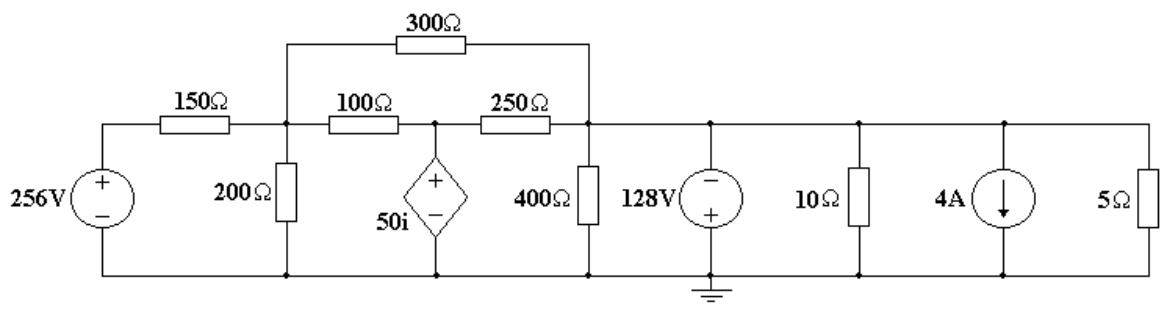

Figura E5.2**:** Exercício.

E5.3 Calcule *V<sup>o</sup>* no circuito da figura E5.3.

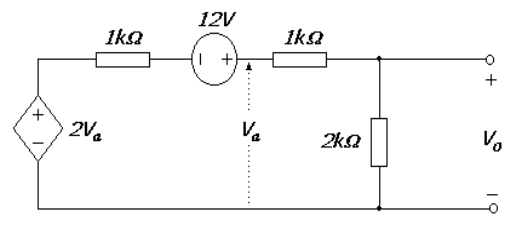

Figura E5.3: circuito para exercício.

E5.4 Calcule a potência dissipada pelo resistor de 12Ω no circuito da figura E5.4.

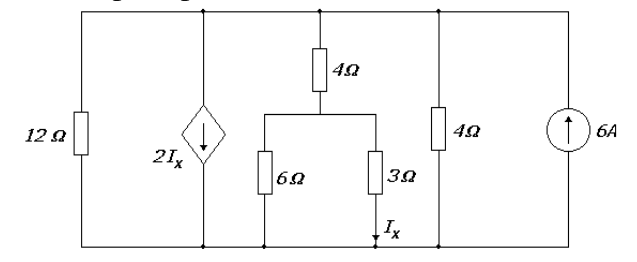

Figura E5.4: circuito para exercício.

E5.5 Utilize análise nodal para determinar *V<sup>o</sup>* na rede da figura E5.5.

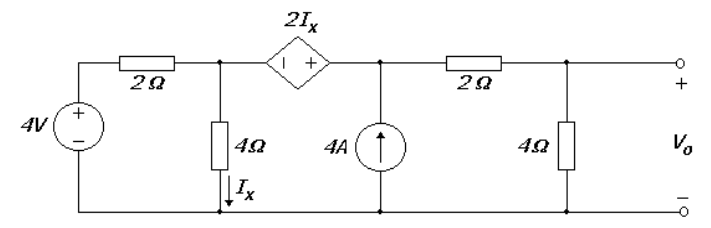

Figura E5.5: circuito para exercício.

E5.6 Determine  $I<sub>o</sub>$  na rede da figura E5.6:

- a) Utilizando equações nodais.
- b) Utilizando método das malhas.
- c) Qual dos dois métodos resultou em um número menor de equações?

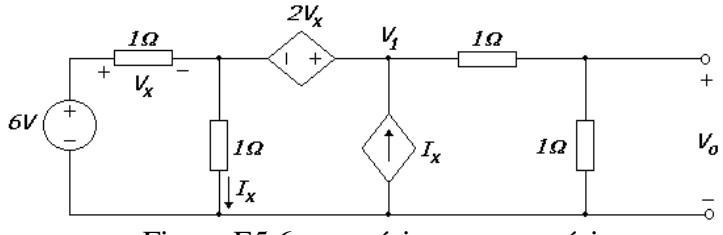

Figura E5.6: exercício para exercício.

E5.7 Determine  $I<sub>o</sub>$  no circuito da figura E5.7.

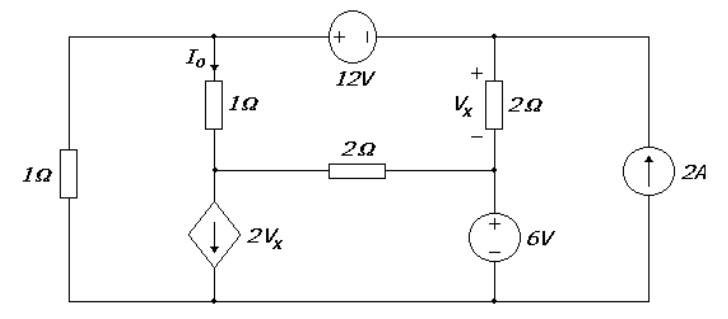

Figura E5.7: circuito para exercício.

E5.8 Determinar *V<sup>o</sup>* na rede da figura E5.8.

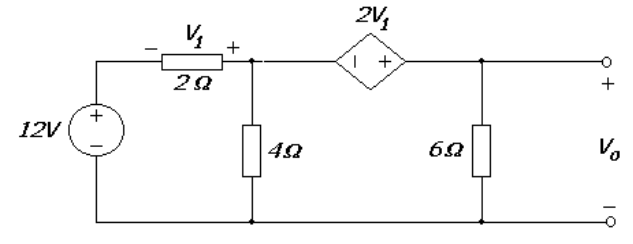

Figura E5.8: circuito para exercício.

E5.9 Calcule a tensão *V<sup>o</sup>* na rede da figura E5.9.

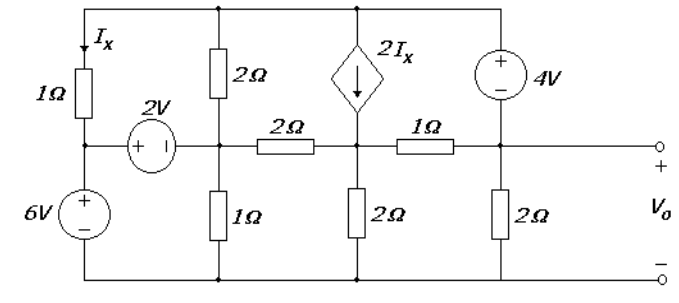

Figura E5.9: circuito para exercício